#### Lecture 4: Finite Automata

#### Administrivia

- Please select an open discussion section. If there is no room, please go to one where you can fit in the room. We may open another section, depending on demand.
- Please get a Unix instructional account (here) and a github account (at github.com).
- I'd like to have teams formed by Friday, if possible.

Last modified: Sun Feb 3 15:29:29 2019

CS164: Lecture #4 1

#### Some Abbreviations

- The basic form from the last slide is good for formal analysis, but not for writing.
- So, we can allow some abbreviations that are obviously exandable into the basic forms:

| <b>Abbreviation</b>                               | Meaning                                |
|---------------------------------------------------|----------------------------------------|
|                                                   | $A: \mathcal{R}_1$                     |
| $A: \mathcal{R}_1 \mid \cdots \mid \mathcal{R}_n$ | :                                      |
|                                                   | $A: \mathcal{R}_n$                     |
| $\Lambda$ . $(\mathcal{D})$                       | $B: \mathcal{R}$<br>$A:\cdots B\cdots$ |
| $A: \cdots(\mathcal{R})\cdots$                    | $A:\cdots B\cdots$                     |
| $A:$ " $c_1$ "   ···   " $c_n$ "                  | $[c_1\cdots c_n]$                      |
| (likewise other character classes)                |                                        |

#### An Alternative Style for Describing Languages

 Rather than giving a single pattern, we can give a set of rules of the form:

$$A: \alpha_1\alpha_2\cdots\alpha_n, n\geq 0,$$

where

- A is a symbol that is intended to stand for a language (set of strings)—a metavariable or nonterminal symbol.
- Each  $\alpha_i$  is either a literal character (like "a") or a nonterminal symbol.
- The interpretation of this rule is

One way to form a string in L(A) (the language denoted by A) is to concatenate one string each from  $L(\alpha_1), L(\alpha_2), \ldots$ 

(where L("c") is just the language  $\{"c"\}$ ).

- This is Backus-Naur Form (BNF). A set of rules is a grammar. One
  of the nonterminals is designated as its start symbol denoting the
  language described by the grammar.
- Aside: You'll see that ':' written many different ways, such as '::=',
   '──', etc.

Last modified: Sun Feb 3 15:29:29 2019

CS164: Lecture #4 2

#### Some Technicalities

- From the definition, each nonterminal in a grammar defines a language. Often, we are interested in just one of them (the start symbol), and the others are auxiliary definitions.
- ullet The definition of what a rule means ("One way to form a string in L(A) is...") leaves open the possibility that there are other ways to form items in L(A) than covered in the rule.
- ullet We need that freedom in order to allow multiple rules for A, but we don't really want to include strings that aren't covered by some rule.
- So precise mathematical definitions throw in sentences like:

A grammar defines the *minimal* languages that contain all strings that satisfy the rules.

## A Big Restriction (for now)

• For the time being, we'll also add a restriction. In each rule:

$$A: \alpha_1\alpha_2\cdots\alpha_n, n\geq 0,$$

we'll require that if  $\alpha_i$  is a nonterminal symbol, then either

- All the rules for that symbol have to occured before all the rules for  ${\cal A}$ , or
- i=n (i.e., is the last item) and  $\alpha_n$  is A.
- We call such a restricted grammar a Type 3 or regular grammar.
   The languages definable by regular grammars are called regular languages.

Claim: Regular languages are exactly the ones that can be defined by regular expressions.

Last modified: Sun Feb 3 15:29:29 2019

CS164: Lecture #4 5

#### Proof of Claim (I)

 $\bullet$  Start with a regular expression,  $\mathcal{R},$  and make a (possibly not yet valid) rule,

$$R\colon\thinspace \mathcal{R}$$

- Create a new (preceding) rule for each parenthesized expression.
- This will leave just the constructs X\*', X+', and X?'. What do we do with them?

Last modified: Sun Feb 3 15:29:29 2019

### Proof of Claim (II)

| Replace construct | $\dots$ with $Q$ , where |
|-------------------|--------------------------|
| R*                | Q:<br>Q:RQ               |
| R+                | Q : R<br>Q : R Q         |
| R?                | Q :<br>Q : R             |

#### Example

 $\bullet$  Consider the regular expression ("+"|"-")?("0"|"1")+

2. 
$$Q_1$$
: "+" | "-"  $Q_2$ : "0" | "1"

$$R\colon \ Q_1? \ Q_2 + \qquad \qquad \textit{replace with} \ \dots$$

CS164: Lecture #4 6

### Side Note: The Empty Language

• The grammar for the empty language is a bit non-intuitive:

Q: Q

- Any set of strings, Q, satisfies this rule.
- Hence, by the implicit rule that we choose the *smallest* solution that satisfies all rules, Q represents the empty set.

Last modified: Sun Feb 3 15:29:29 2019

CS164: Lecture #4 9

Last modified: Sun Feb 3 15:29:29 2019

CS164: Lecture #4 10

#### Review: FA operation

- A FA is a graph whose nodes are states (of memory) and whose edges are state transitions. There are a finite number of nodes.
- One state is the designated start state.
- Some subset of the nodes are final states.
- $\bullet$  Each transition is labeled with a set of symbols (characters, etc.) or  $\epsilon.$
- A FA recognizes a string  $c_1c_2\cdots c_n$  if there is a path (sequence of edges) from the start state to a final state such that the labels of the edges in sequence, aside from  $\epsilon$  edges, respectively contain  $c_1, c_2, \ldots, c_n$ .
- If the edges leaving any node have disjoint sets of characters and if there are no  $\epsilon$  nodes, FA is a DFA, else an NFA.

#### Classical Pattern-Matching Implementation

- For compilers, can generally make do with "classical" regular expressions.
- Implementable using finite(-state) automata or FAs. ("Finite state" = "finite memory").
- Classical construction:

regular expression  $\Rightarrow$  nondeterministic FA (NFA)  $\Rightarrow$  deterministic FA (DFA)  $\Rightarrow$  table-driven program.

#### Example: What does this DFA recognize?

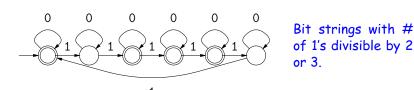

What is the simplest equivalent NFA you can think of?

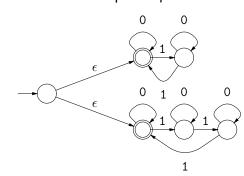

## Example: What does this NFA recognize?

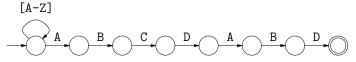

Strings of capitals ending in ABCDABD.

What is the simplest equivalent DFA you can think of?

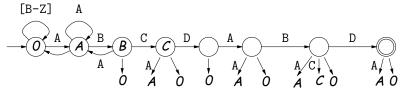

(Edges without labels mean "any character not covered by another edge.")

Example: What does this NFA recognize?

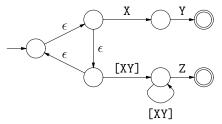

What is the simplest equivalent DFA you can think of?

Last modified: Sun Feb 3 15:29:29 2019

CS164: Lecture #4 13

Last modified: Sun Feb 3 15:29:29 2019

CS164: Lecture #4 14

## Review: Classical Regular Expressions to NFAs (I)

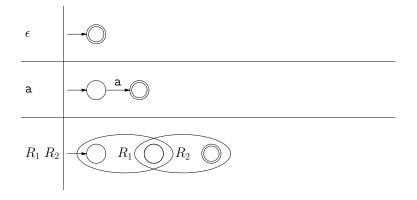

## Review: Classical Regular Expressions to NFAs (II)

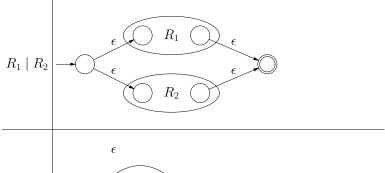

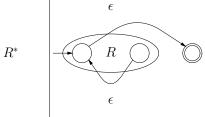

#### Extensions?

- ullet How would you translate  $\phi$  (the empty language, containing no strings) into an FA?
- How could you translate 'R?' into an NFA?
- How could you translate 'R+' into an NFA?
- ullet How could you translate ' $R_1|R_2|\cdots|R_n$ ' into an NFA?

#### **Example of Conversion**

How would you translate ((ab)\*|c)\* into an NFA (using the construction above)?

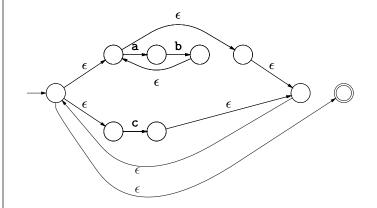

Last modified: Sun Feb 3 15:29:29 2019

C5164: Lecture #4 18

#### Abstract Implementation of NFAs

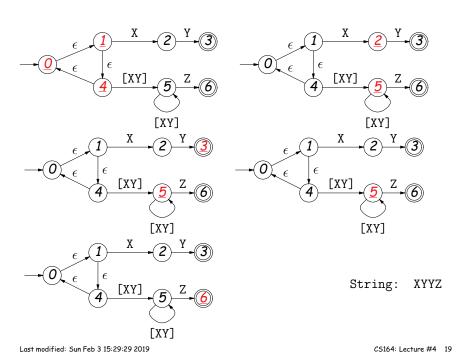

#### Review: Converting to DFAs

- OBSERVATION: The set of states that are marked (colored red) changes with each character in a way that depends only on the set and the character.
- In other words, machine on previous slide acted like this DFA:

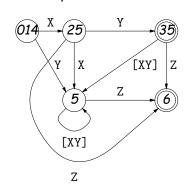

#### DFAs as Programs

• Can realize DFA in program with control structure:

```
state = INITIAL;
for (s = input; *s != '\0'; s += 1) {
   switch (state):
   case INITIAL:
      if (*s == 'a') state = A_STATE; break;
   case A_STATE:
      if (*s == 'b') state = B_STATE; else state = INITIAL; break;
   ...
   }
}
return state == FINAL1 || state == FINAL2;
```

• Or with data structure (table driven):

```
state = INITIAL;
for (s = input; *s != '\0'; s += 1)
    state = transition[state][s];
return isfinal[state];
```

Last modified: Sun Feb 3 15:29:29 2019

CS164: Lecture #4 21

#### How Do They Do It (I)?

Q: How can we use a DFA to recognize longest match?

Answer:

- Use the DFA to scan the input until there is no transition on the current symbol.
- Every time the DFA enters a final state, record the input position and the state.
- When the scan stops, reset the input position to the last one saved, and use the last-saved final state as the result.

#### What JLex and Flex Do

- A JLex or Flex program specification is a giant regular expression of the form  $R_1|R_2|\cdots|R_n$ , where none of the  $R_i$  match  $\epsilon$ .
- Each final state labeled with some action.
- Converted, by previous methods, into a table-driven DFA.
- But, this particular DFA is used to recognize *prefixes* of the (remaining) input: initial portions that put machine in a final state.
- Which final state(s) we end up in determine action. To deal with multiple actions:
  - Match longest prefix ("maximum munch").
  - If there are multiple matches, apply first rule in order.

Last modified: Sun Feb 3 15:29:29 2019

#### How Do They Do It (II)?

CS164: Lecture #4 22

Q: How can we use DFA to act on the first of equal-length matches? Example:

That is, we want our DFA to distinguish the keyword "while" from non-keyword identifiers.

Last modified: Sun Feb 3 15:29:29 2019 CS164: Lecture #4 23 Last modified: Sun Feb 3 15:29:29 2019 CS164: Lecture #4 24

# How Do They Do It (II)?

Q: How can we use DFA to act on the first of equal-length mat Example:

while 
$$| [a-zA-Z] +$$

That is, we want our DFA to distinguish the keyword "while" fr keyword identifiers.

## Answer:

- 1. The NFA for patterns of the form  $R_1|R_2|\cdots|R_n$  may be from the NFAs for each of the  $R_i$ s.
- ullet 2. In those NFAs, label the final state for  $R_i$  the integer i.
- 3. Take the labels of the DFA to be sets of states from the
- 4. When we determine the final state of the DFA, look at and find the smallest of the integer labels from step 2 am NFA states that label it.

## How Do They Do It (III)?

Q: How can we use a DFA to handle the  $R_1/R_2$  pattern (matches just  $R_1$  but only if followed by  $R_2$ , like  $R_1(?=R_2)$  in Python)? Answer:

- ullet Construct the NFAs for  $R_1$  and  $R_2$  and glue them together to get an NFA for  $R_1R_2$ .
- ullet When scanning the string, record the state and position whenever you pass through a final state of the original  $R_1$ .
- ullet When you get to a final state of the combined pattern for  $R_1R_2$ , use the last recorded final state and position for  $R_1$ .

Last modified: Sun Feb 3 15:29:29 2019

CS164: Lecture #4 25